#### Información para NOM, o Norma Oficial More Information Mexicana (solo para México)

La información que se proporciona a continuación aparecerá en los dispositivos que se describen en este documento, en conformidad con los requisitos de la Norma Oficial Mexicana (NOM):

#### Importador:

Para obtener información detallada, lea la información sobre seguridad incluida con su equipo. Para obtener información adicional sobre prácticas óptimas de seguridad, consulte dell.com/regulatory\_compliance.

Dell México S.A. de C.V. Paseo de la Reforma 2620 - Piso 11.° Col. Lomas Altas 11950 México, D.F.

Número de modelo reglamentario: P35G Voltaje de entrada: de 100 a 240 VCA Corriente de entrada (máxima): 1,7 A/1,5 A Frecuencia de entrada: de 50 Hz a 60 Hz

- To learn about the features and advanced options available on your computer, click Start→ All Programs→ Dell Help Documentation
- or go to support.dell.com/manuals.
- To contact Dell for sales, technical support, or customer service issues, go to dell.com/ContactDell. Customers in the United States can call 800-WWW-DELL (800-999-3355).

- Чтобы получить сведения о функциях и дополнительных возможностях компьютера, щелкните **Пуск**→ **Все программы**→ **Dell Help Documentation (Справочная документация Dell)** или посетите веб-сайт **support.dell.com/manuals**.
- Если вы хотите обратиться в корпорацию Dell по вопросам сбыта, технической поддержки или обслуживания пользователей, перейдите на веб-страницу **dell.com/ContactDell**. Если вы находитесь в США, позвоните нам по номеру 800-WWW-DELL (800-999-3355).

#### Дополнительная информация

#### Dodatne informacije

- • Da biste saznali više o funkcijama i naprednim opcijama dostupnim na računaru, kliknite na Start→ All Programs (Svi programi)→ Dell Help Documentation (Dell dokumentacija za pomoć) ili posetite support.dell.com/manuals.
- Da biste kontaktirali kompaniju Dell u vezi sa prodajom. tehničkom podrškom ili korisničkim servisom, posetite dell.com/ContactDell. Korisnici u Sjedinjenim Državama mogu da pozovu kompaniju Dell na broj 800-WWW-DELL (800-999-3355).

Regulatorni model: P35G | Tip: P35G001 Model računara: Inspiron 5423

#### Daha Fazla Bilgi

- • Bilgisayarınızda mevcut özellikler ve gelişmiş seçeneklere **ilişkin bilgi edinmek için Başlat→ Tüm Programlar**→ Dell Yardım Belgeleri öğelerini tıklatın veya support.dell.com/manuals adresini ziyaret edin.
- • Satış, teknik destek veya müşteri servisi konularında Dell'e başvurmak için dell.com/ContactDell adresini ziyaret edin. ABD'deki müşterilerimiz 800-WWW-DELL (800-999-3355) numaralı telefonu arayabilir.

1  $12 -$ 

13  $14-$ 

#### מידע נוסף

- •לקבלת מידע נוסף אודות התכונות והאפשרויות הנוספות הזמינות במחשב שלך, לחץ על **התחל**← **כל התוכניות**← **תיעוד העזרה של**  .**support.dell.com/manuals** אל עבור או **Dell**
- •לפנייה אל Dell בנושאי מכירות, תמיכה טכנית או שירות לקוחות, עבור אל **ContactDell/com.dell**. לקוחות בארה"ב יכולים להתקשר למספר DELL-WWW800- )800-999-3355(.

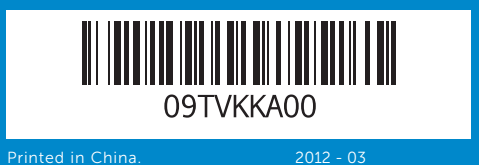

#### Information in this document is subject to change without notice. © 2012 Dell Inc. All rights reserved.

- 3. Camera-stat 4. Right digital-
- 5. Power butto
- $6.$  SIM-card slo
- 7. Windows Mo
- 8. Dell audio w button
- 9. Dell Instant
- 1. Левый цифр
- Камера
- 3. Индикатор с  $4.$  Правый циф
- 5. Кнопка пита
- 6. Гнездо для
- (дополнител **7.** Кнопка Wind
- (Центр моби
- 8. Аудиосистем заранее наст звучания

Dell™, the DELL logo, and Inspiron™ are trademarks of Dell Inc. Windows® is either a trademark or registered trademark of Microsoft Corporation in the United States and/or other countries.

Regulatory model: P35G | Type: P35G001

Computer model: Inspiron 5423

#### **Информация, содержащаяся в настоящем документе, может быть изменена без предварительного уведомления.**

#### **© Dell Inc., 2012. Все права защищены.**

Dell™, логотип DELL и Inspiron™ являются зарегистрированными товарными знаками корпорации Dell Inc. Windows® является товарным знаком или зарегистрированным товарным знаком корпорации Майкрософт в США и/или других странах.

Нормативный номер модели: P35G | Тип: P35G001 Модель компьютера: Inspiron 5423

#### Informacije u ovom dokumentu podložne su promeni bez obaveštenja.

#### © 2012 Dell Inc. Sva prava zadržana.

Dell™, logotip DELL i Inspiron™ zaštitni su znakovi kompanije Dell Inc; Windows® je zaštitni znak ili registrovani zaštitni znak korporacije Microsoft Corporation u Sjedinjenim Državama i/ili drugim zemljama.

#### Bu belgedeki bilgiler önceden bildirilmeksizin değiştirilebilir. © 2012 Dell Inc. Tüm hakları saklıdır.

Dell™, DELL logosu ve Inspiron™, Dell Inc.'in ticari markalarıdır. Windows® , Microsoft Corporation'ın ABD'deki ve/veya diğer ülkelerdeki ticari markası veya tescilli ticari markasıdır. Tescilli model: P31G | Tip: P31G001

Bilgisayar modeli: Inspiron 5423

#### **המידע במסמך זה עשוי להשתנות ללא הודעה מראש. .Inc Dell 2012© . כל הזכויות שמורות.**

TMDell, הסמל של DELL, ו-TMInspiron הם סימנים מסחריים של .Inc Dell RWindows הוא סימן מסחרי או סימן מסחרי רשום של Corporation Microsoft בארצות הברית ו/או במדינות אחרות. P35G001 :סוג |P35G :תקינה דגם דגם מחשב: 5423 Inspiron

## Quick Start Guide

## Computer Features

## 14z

okuyucusu

1

15

16 17 18

- 5. Dugme za na 6. Slot za SIM ka
- 7. Dugme za W Center
- 1. Sol dijital diz 2. Kamera 5. Kamera duru 4. Sağ dijital diz
- 5. Güç düğmes 6. SIM-kart vuv
- 7. Windows Mo
- düğmesi
- 8. Ön avar özel değiştirme d

ה 3 ב-1

כונן קשיח

המגע ר מוטבע'

10

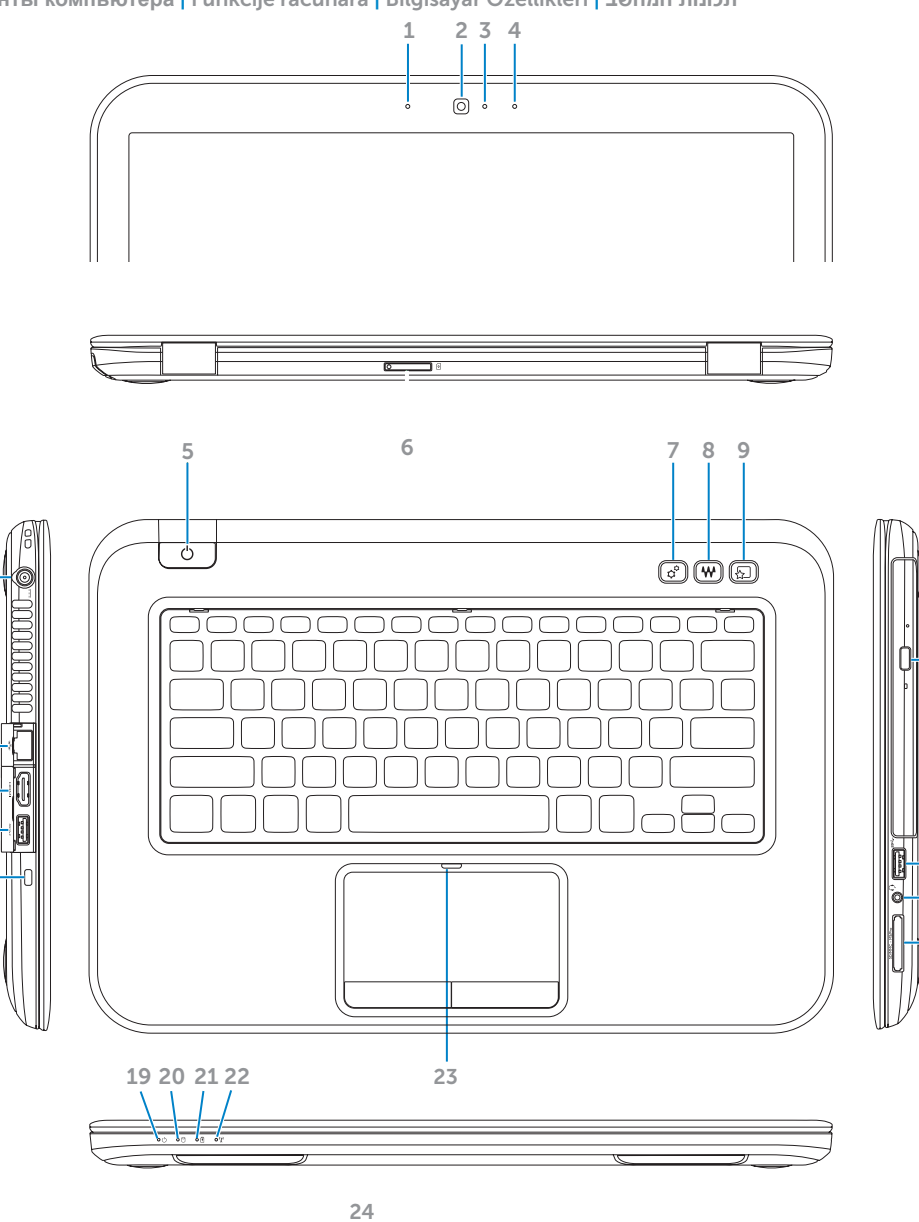

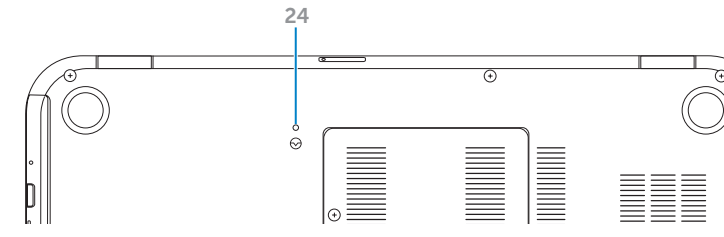

### $1.$  Left digital-array 2. Camera

Руководство по быстрому началу работы | Vodič za brzi početak Hızlı Başlatma Kılavuzu | מדריך להפעלה מהירה

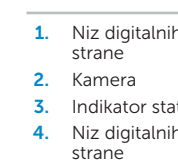

**Элементы компьютера** | Funkcije računara | Bilgisayar Özellikleri | **תכונות המחשב**

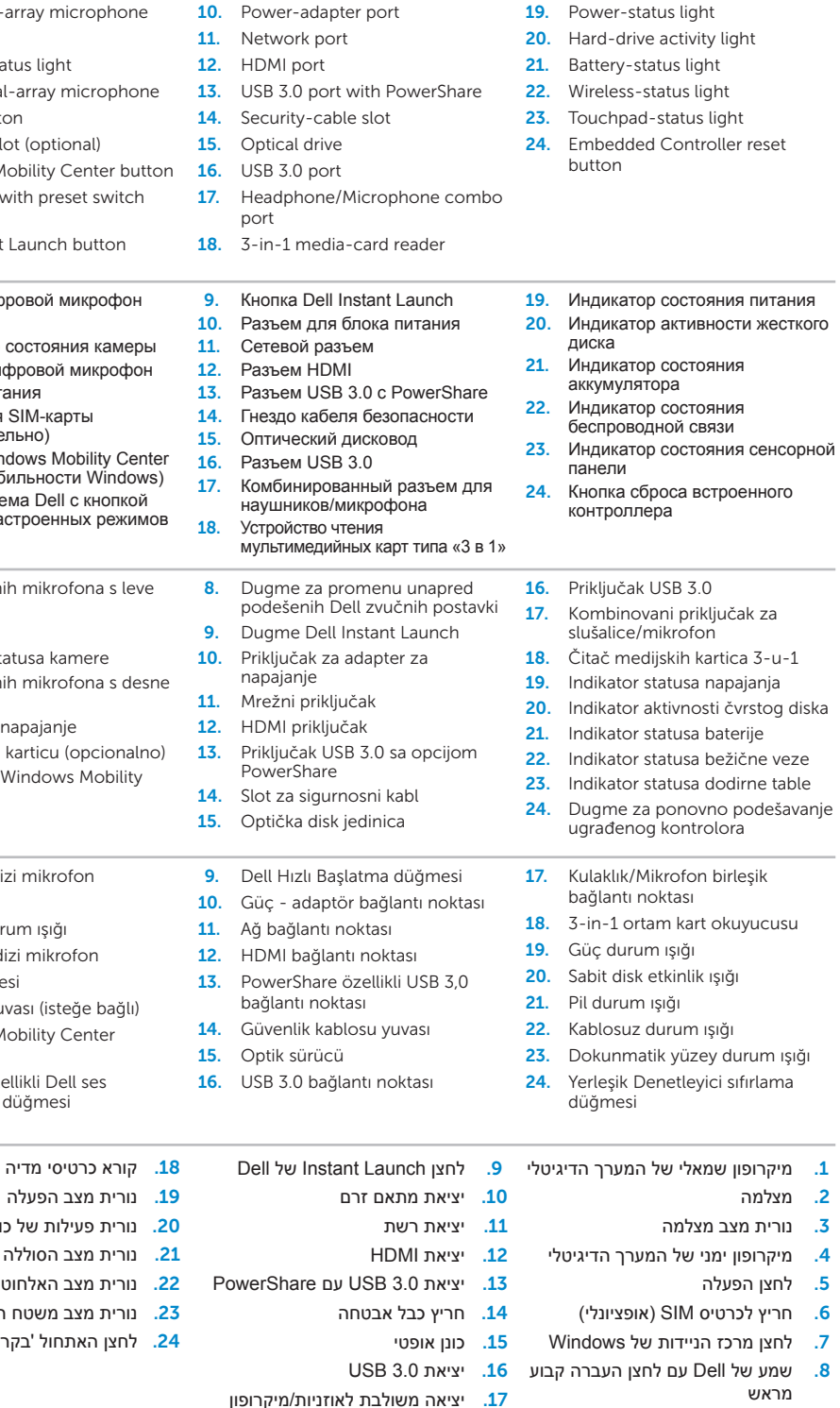

# inspiron

.2 מצלמה

מראש

**Подключите адаптер питания** | Priključite adapter za napajanje

2 Connect the power adapter **Exercise 2** Press the power button 4

## 1 3 Locate your service tag/regulatory label

Güç adaptörünü bağlayın | **חבר את מתאם הזרם**

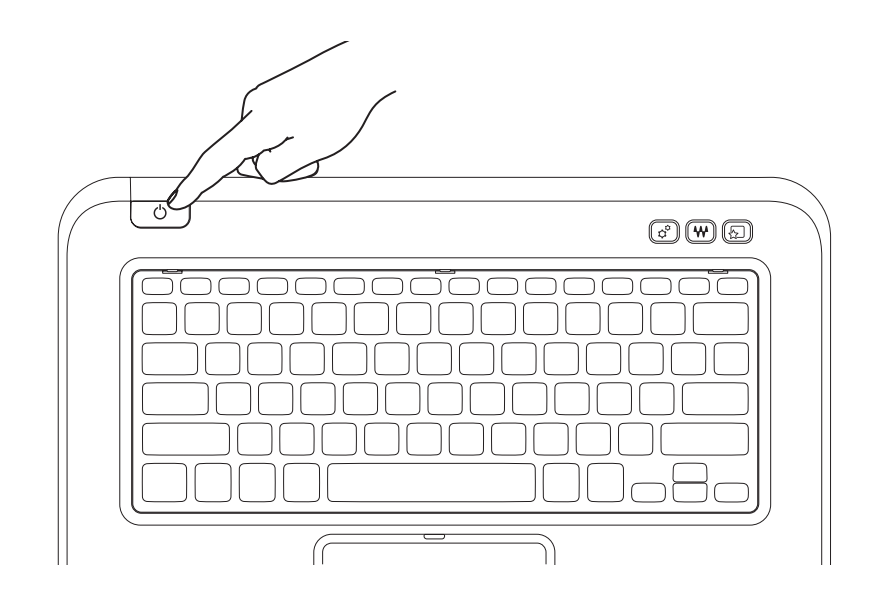

**Нажмите кнопку питания** | Pritisnite dugme za napajanje Güç düğmesine basın | **לחץ על לחצן ההפעלה**

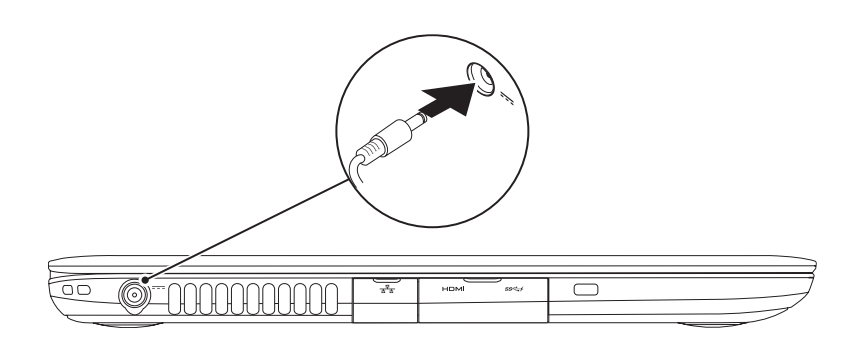

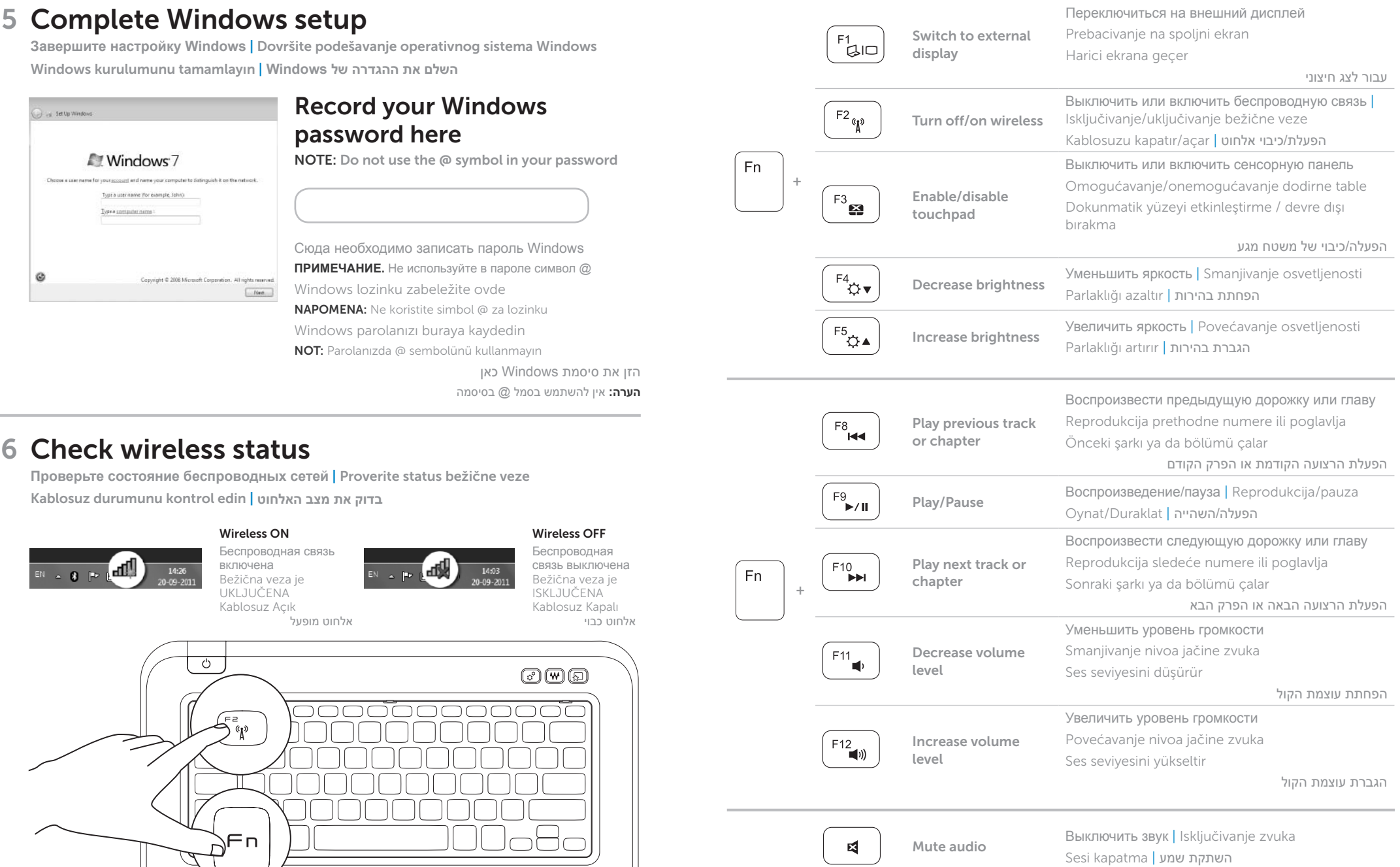

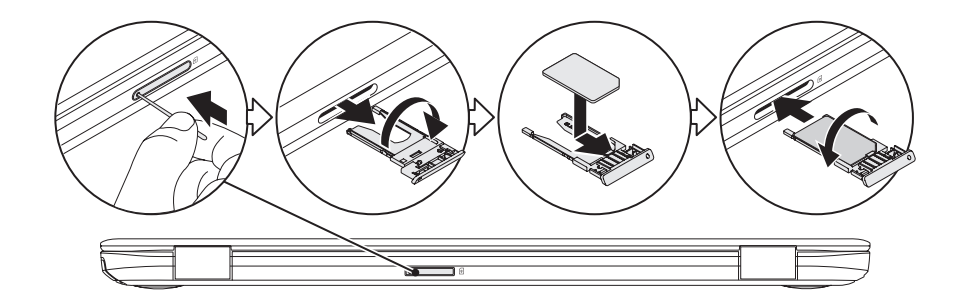

**Найдите свою метку обслуживания/этикетку регулятивных органов** | Pronađite servisnu oznaku/regulatornu oznaku

**Установка SIM-карты (дополнительно)** | Instalirajte SIM karticu (opcionalno) SIM kartı takın (İsteğe bağlı) | **התקנת כרטיס ה-SIM( אופציונלי(**

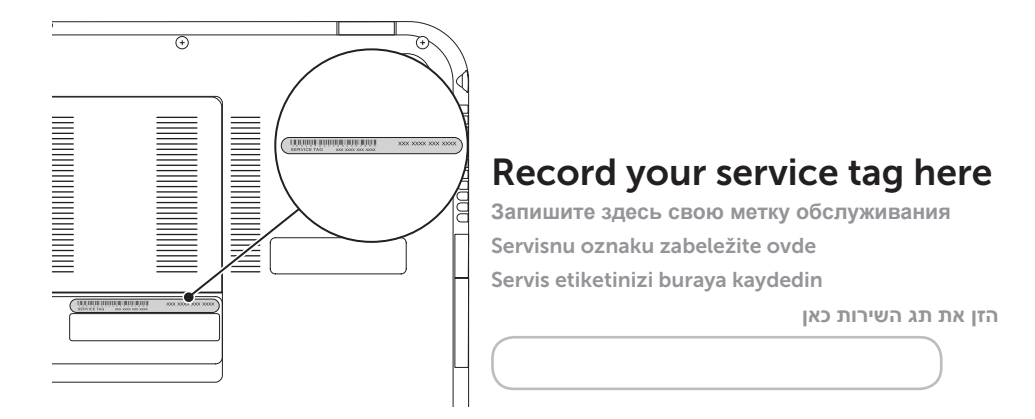

## $3$  Install the SIM card (optional)

Servis etiketinizi/düzenleyici etiketinizi bulun | **אתר את תג השירות/תווית התקינה**

## Function Keys

**מהירה הפעלה Функциональные клавиши** | Funkcijski tasteri | İşlev Tuşları | **מקשי פונקציה**